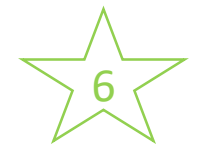

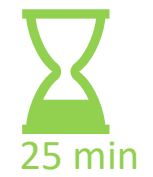

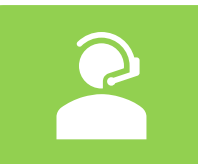

## **Accueil de la classe virtuelle** :

✓ **Envoi du projet à réaliser en amont** : réaliser un exposé, une

✓ **Envoi d'une invitation** pour la classe virtuelle « accompagner »

**sur des temps différents** pour chaque groupe de travail

✓ Présentation de la séance (diapo affichée)

expérience …(Travail de groupe à distance)

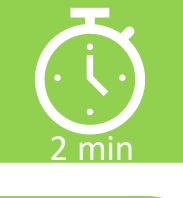

# **Organisation de l'accompagnement :**

- ✓ Les membres du groupe deviennent tous présentateurs
- ✓ Le groupe projette son travail (*ajout de fichier/partage écran*)
- ✓ Le groupe présente son travail au professeur (*audio-camera*)
- $\checkmark$  Le professeur conseille et répond aux questions
- ✓ Sondage : « Souhaitez-vous un autre point d'étape avant la présentation finale ? », réponse avec icônes « d'accord/pas d'accord ».

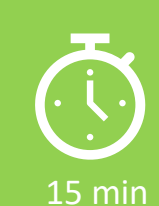

### **Clôture de la classe virtuelle**

- ✓ Synthèse des points à travailler/retravailler à distance
- $\checkmark$  Communiquer une autre date « point d'étape » si besoin

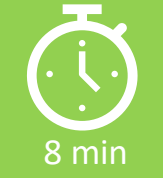